# **EATON 5S** 550/700/ 1000/1500

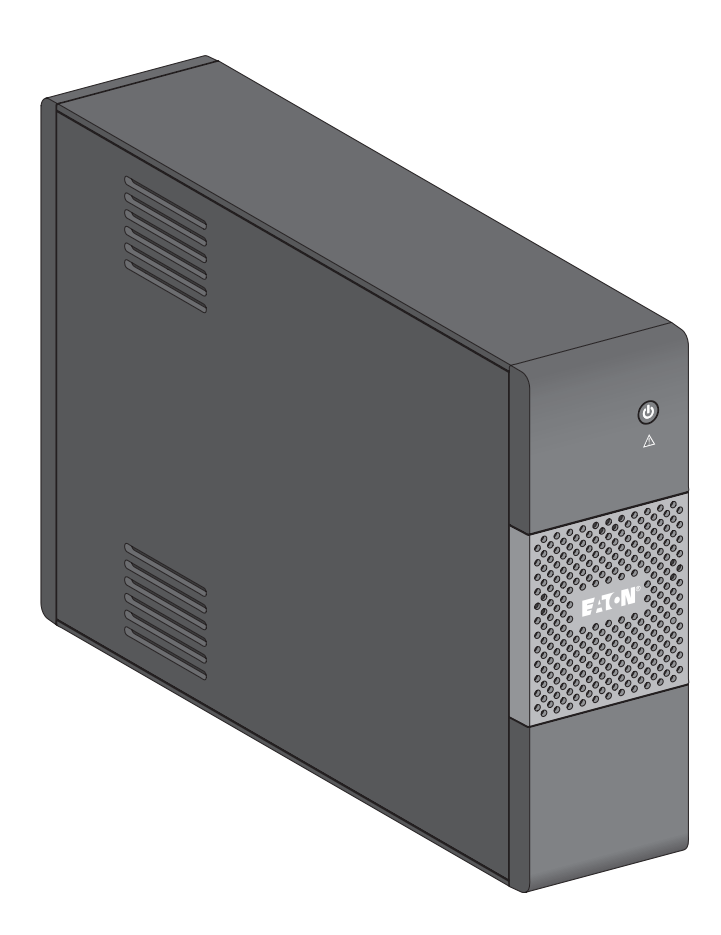

# **РУССКИЙ**

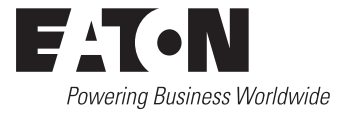

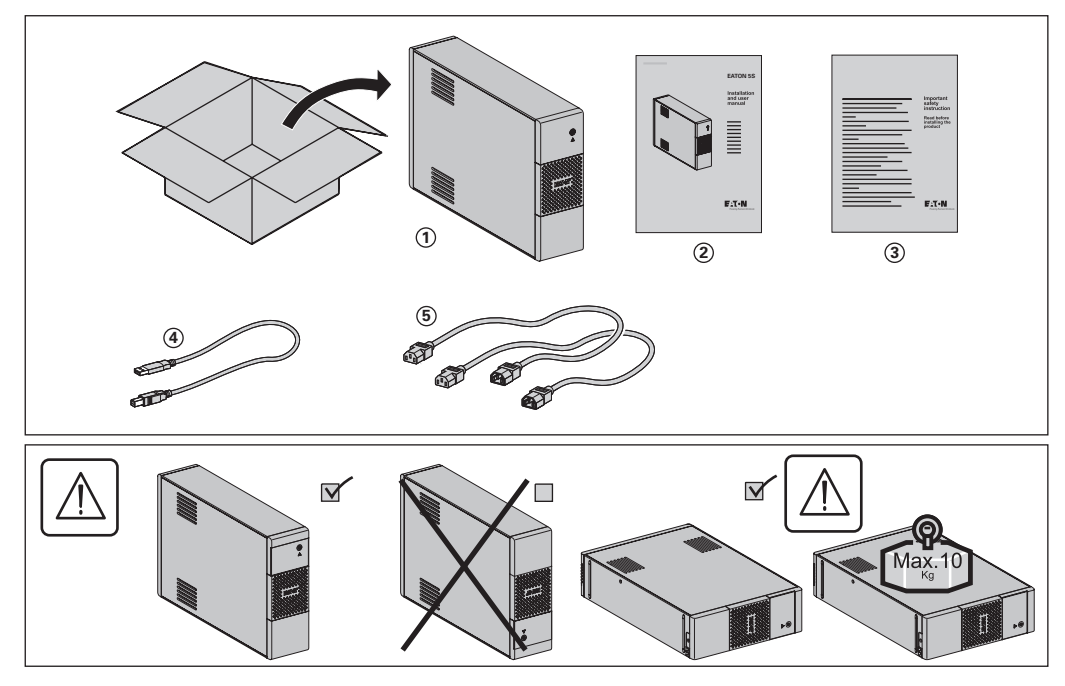

RU •Перед установкой Источника Бесперебойного Питания (ASI) прочитайте инструкцию з с правилами по технике безопасности, которые необходимо соблюдать. Затем следуйте указаниям настоящего руководства **2** .

**Быстрый старт**

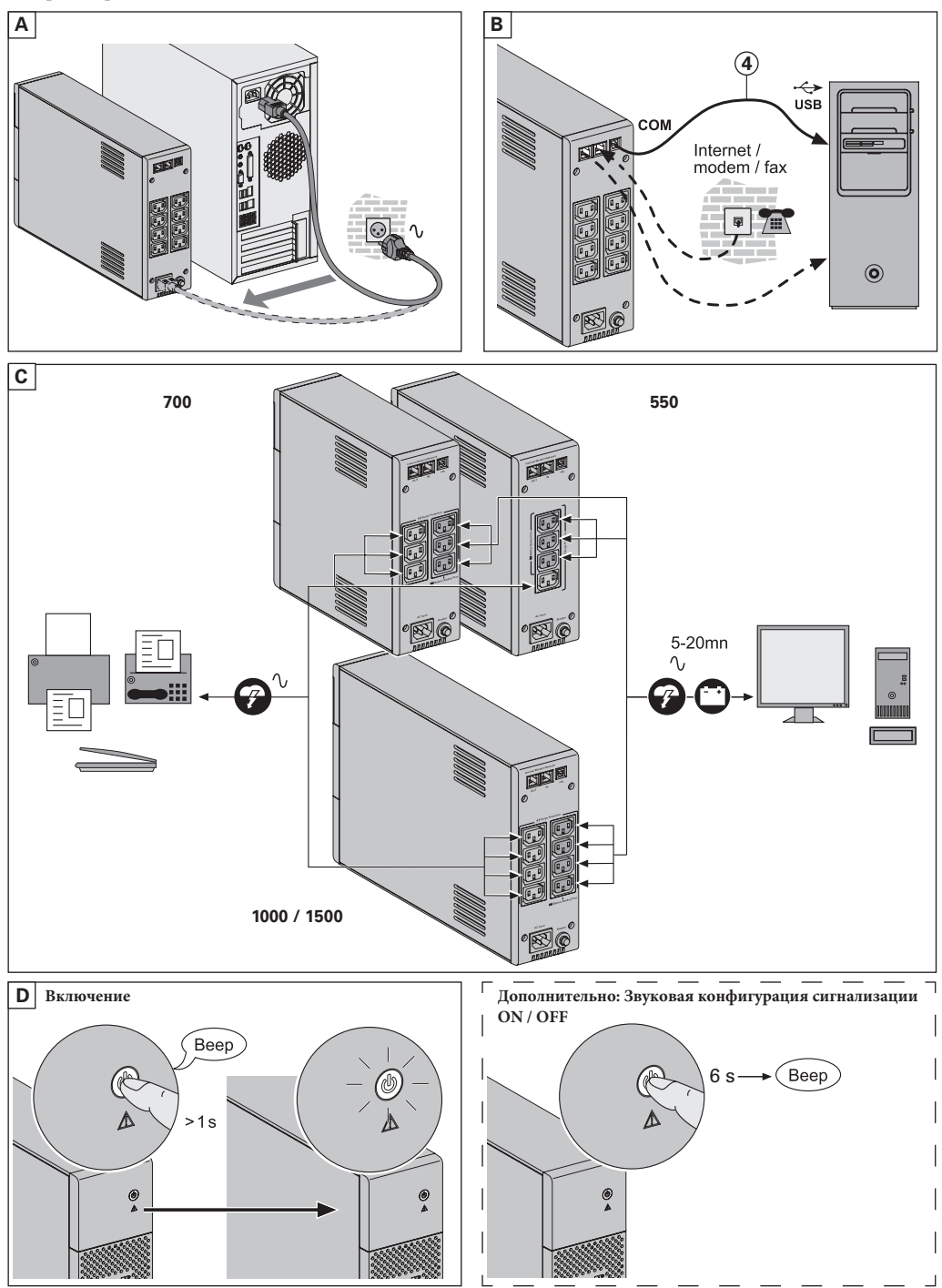

### **Замена батареи**

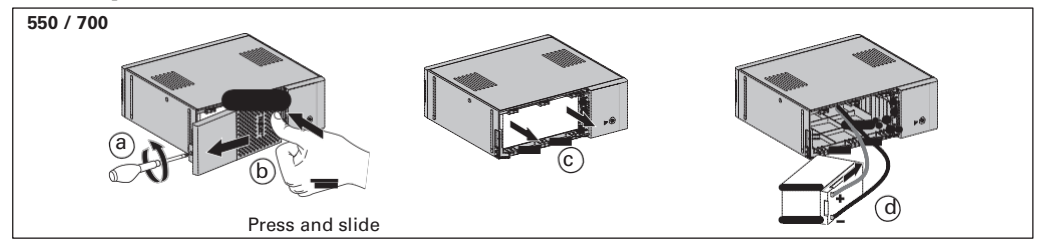

o **Предупреждение: не перепутайте полярности: + (красный) и - (черный), это может значительно повредить устройство**

#### **1000 / 1500**

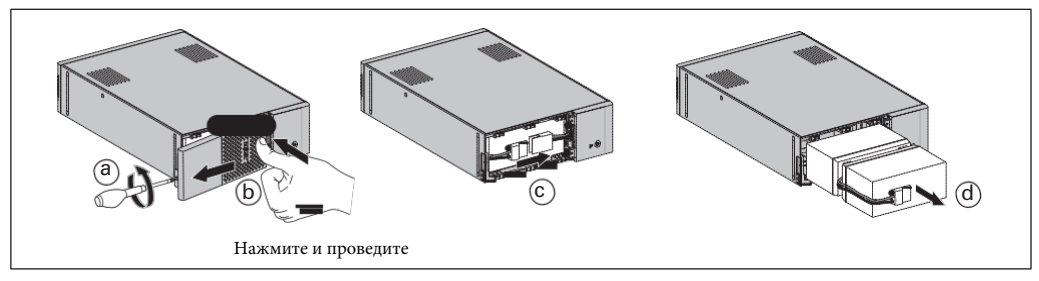

#### 1. Усповиялрименеимя

• Данное устройство (ASI) предназначено для обеспечения бесперебойного питания компьютера и периферийных устройств и не должно применяться для питания иного электрооборудования (осветительных, нагревательных, бытовых электроприборов и т. д.).

## 2. ПОДКАЮЧЕНИЕ ASI

- Подключить устройство ASI (1) к электросети через настенную розетку с контактом для заземления с помощью шнура (2) для разьемов типа FR/DIN, или с помощью сетевого шнура Вашего компьютера для разьемов типа IEC (см. рис. A).
- Подключить вилки наиболее чувствительной аппаратуры (компьютер, экран, модем и т.д.) к розеткам, обеспеченным резервным питанием от батареи (9) и защищенным от скачков напряжения (см. рис. С), следя за тем, чтобы сила тока не превышала значения, указанного в амперах.
- Лоугие устройства (принтер, сканер, факс и т.д.) можно подключить к розеткам с защитой от перенапряжения (8) см. рисунок С). Розетки с защитой от перенапряжения не поддерживаются батареей аккумуляторов при отключении электроэнергии.
- Факультативное соединение модеминтернет/телефонная сеть: линию модема или сети Ethemet можно защитить от перенапряжений, подсоединив ее через аппарат ASI. Для этого, во-первых, соединить стенную розетку с ASI шнуром питания защищаемого аппарата и, во-вторых, соединить ASI с этим аппаратом с помощью идентичного шнура, как показано на рисунке В (шнур в поставку не входит).
- Факультативное соединение USB (коммуникации): Устройство бесперебойного питания может подсоединяться к компьютеру с помощью поставляемого USB-кабеля (4)  $(cM.$  рисунок В).

Программное обеспечение ИБП Eaton Companion можно загрузить с веб-сайта powerquality.eaton.com. Зарегистрируйте гарантию на сайте powerquality.eaton.com.

#### 3. Применеине

- Зарядка батареи: ASI начинает заряжать батарею с момента ее подключения к электросети независимо от того, в каком положении находится кнопка (12. При первоначальном применении батарея будет способна обеспечить автономное питание только после перезарядки в течение 8 часов. Для сохранения оптимапьной автономности рекомендуется держать ASI постоянно включенным в сеть. Включение ASI: нажать на кнопку (2) и удерживать ее нажатой в течение приблизительно 1 секунды.
- Розетки с защитой от перенапряжения (8) без поддержки от батареи аккумуляторов: подключенные к этим розеткам аппараты получают питание с момента подключения вводного кабеля к настенной розетке. Кнопка (12 не управляет ими.
- Розетки, обеспеченные резервным питанием от батареи (9): подключенные к этим розеткам аппараты получают питание после того, как загорится зеленая подсветка кнопки (12 (см. рис. D). Эти розетки можно включать, даже если ASI не подключено к электросети (кнопка 12 мигает).
- Помехи в электросети: если напряжение в сети неудовлетверительное или отсутствует, ASI продолжает работать от батареи: кнопка (12 мигает зеленым светом. В нормальном режиме работы звуковой аварийный сигнал подается сначапа через каждые 10 секунд, а потом через каждые 3 секунды, если автономная работа от батареи подходит к концу. В беззвучном режиме работы, звуковая сигнализация подает короткий сигнал при переходе на питание от батареи.
- Если продолжительность отсечки от электросети превышает продолжительность автономной работы от батареи. ASI отключается и снова автоматически включается при появлении тока в сети. После полной разрядки батареи требуется несколько часов для того, чтобы полностью восстановить автономную работу от батареи.
- Защита от перенапряжения: Все выходы включают защиту от перенапряжения.
- Отключение розеток, обеспеченных резервным питанием от батареи (9): держать кнопку (12 более 2-х секунд.

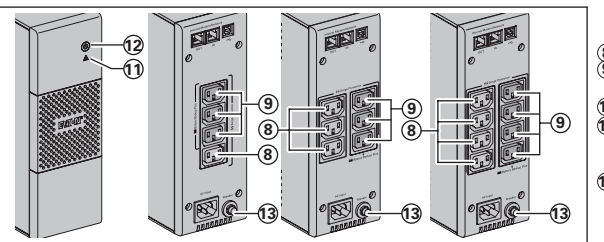

- (8) : Розетки с защитой от перенапряжения. (9) : розетки, обеспеченные резервным
- питанием от батареи.
- 11): Сигнальная лампочка "отказ ASI".
- 12 : Кнопка включения и отключения розеток, обеспеченных резервным питанием от батареи.
- 13 : Защитный выключатель.

Устранение неисправностей (Любую инфорпацию можно получить на сайте www.eaton.com или в нашем послепродажном отделе)

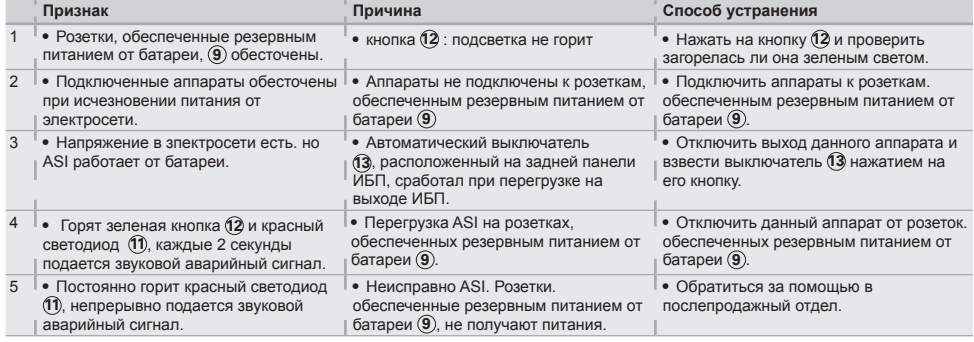

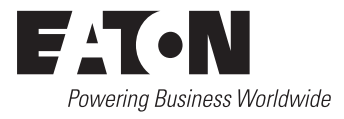